## **ASECURITY**

The Automatic SECURITY command provides many of the features of a custom-written security exit but without programming requirements.

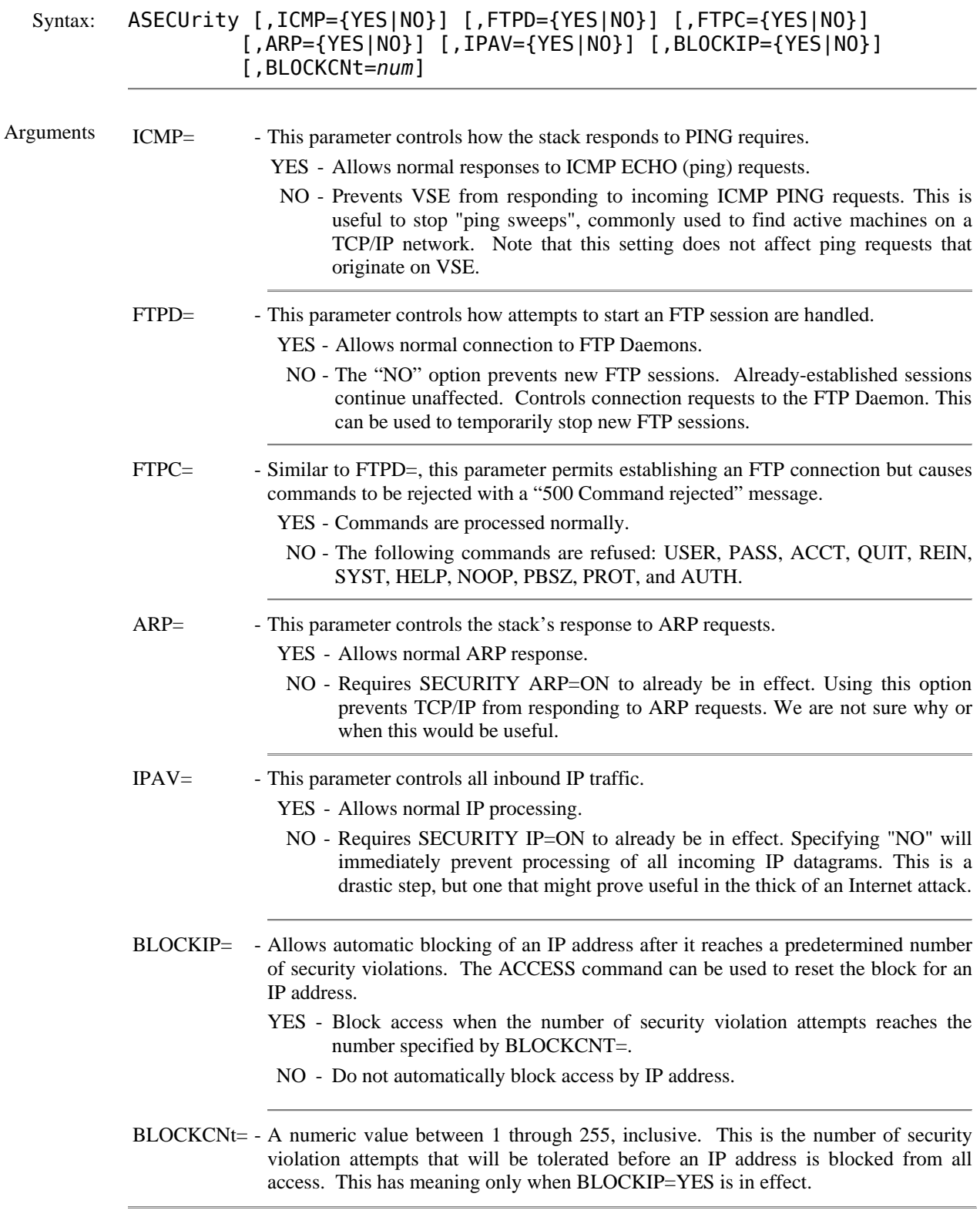

## **ASECURITY** *(continued)*

```
Example:
IPN237I asecurity icmp=yes,blockip=yes,blockcnt=10 
IPN759I Security status change: Auto security changed ICMP=Y 
IPN759I Security status change: Auto security changed BLOCKIP=Y 
IPN473I Auto Security blocking by IP address Enabled 
IPN474I Auto Security blocking by IP address after 10 violations
```
- Notes: Use of the Automatic Security Exit is controlled by the SECURITY command. Once you have selected options with ASECURITY, you must still enable the exit with SECURITY.
	- When blocking IP addresses, please remember that users may be behind a router that causes them to "share" a single IP address.
	- If you use the Automatic Security feature, be sure that any user IDs (DEFINE USER) have the correct values in the DATA= field.

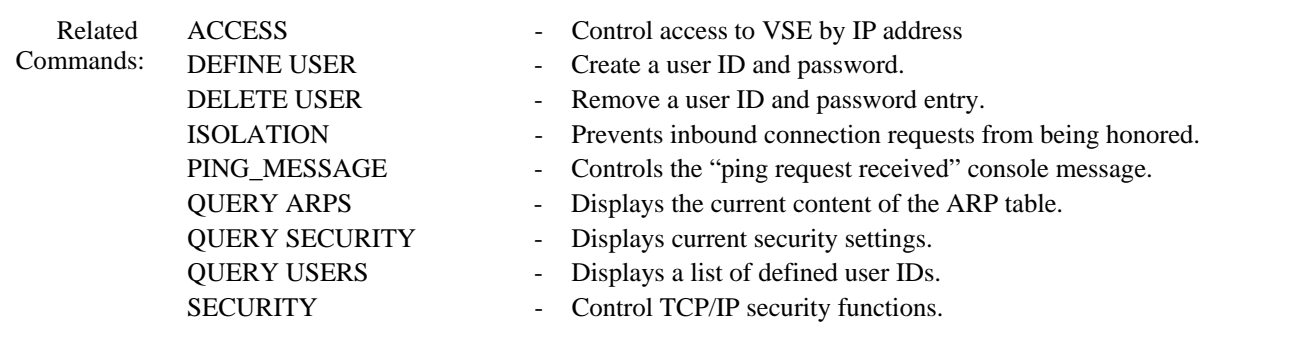